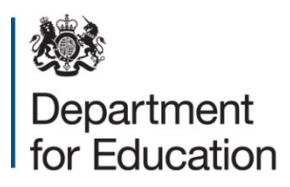

# **Phonics screening check 2023**

**Technical specification, version 1.0** 

**January 2023** 

# **Contents**

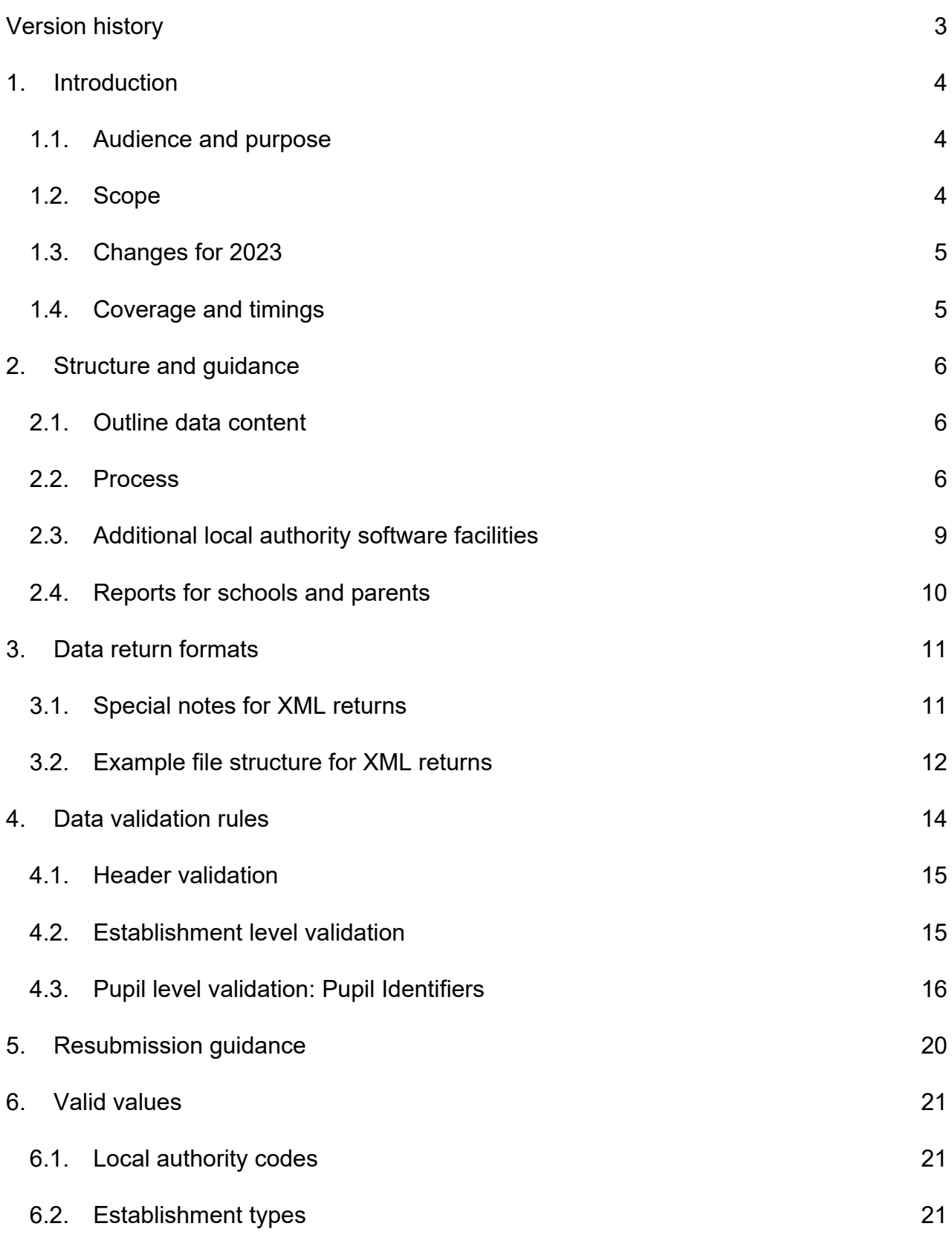

# <span id="page-2-0"></span>**Version history**

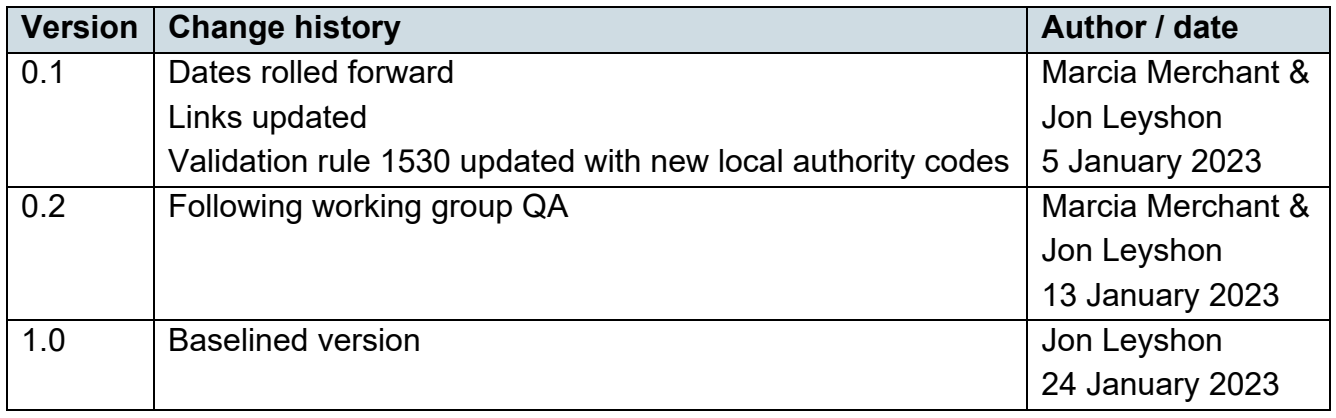

# <span id="page-3-0"></span>**1. Introduction**

This specification covers the return of end of the phonics screening check to the Department for Education. These returns will be made using the department's COLLECT system, in XML format. It should be read in conjunction with the current Common Basic [Dataset](https://www.gov.uk/government/collections/common-basic-data-set) definitions and [2023 assessment components.](https://www.gov.uk/government/collections/common-basic-data-set)

## <span id="page-3-1"></span>**1.1. Audience and purpose**

This specification describes the phonics screening check data collection 2023. It will enable schools, academies (including free schools), local authorities, and software suppliers working on their behalf, to prepare the necessary data and processes so that information on all phonics screening checks carried out in 2023 can be returned to the department.

The following legislation, as amended and currently in force, underpins the provision of this information:

- [the Education Act 1996 s.537A\(3\)](https://www.legislation.gov.uk/ukpga/1996/56/section/537A)
- [the Education \(School Performance Information\)\(England\) Regulations 2007](http://www.legislation.gov.uk/uksi/2007/2324/contents/made)

## <span id="page-3-2"></span>**1.2. Scope**

This data collection process covers all maintained schools and academies (including free schools) in England, submissions are processed through a local authority who in turn will provide data on all phonics screening checks carried out in 2023. The data consists of pupil-level information for all year 1 pupils and those pupils in year 2 who did not meet the expected level in the 2022 phonics screening check.

The following diagram outlines the overall scope of the collection:

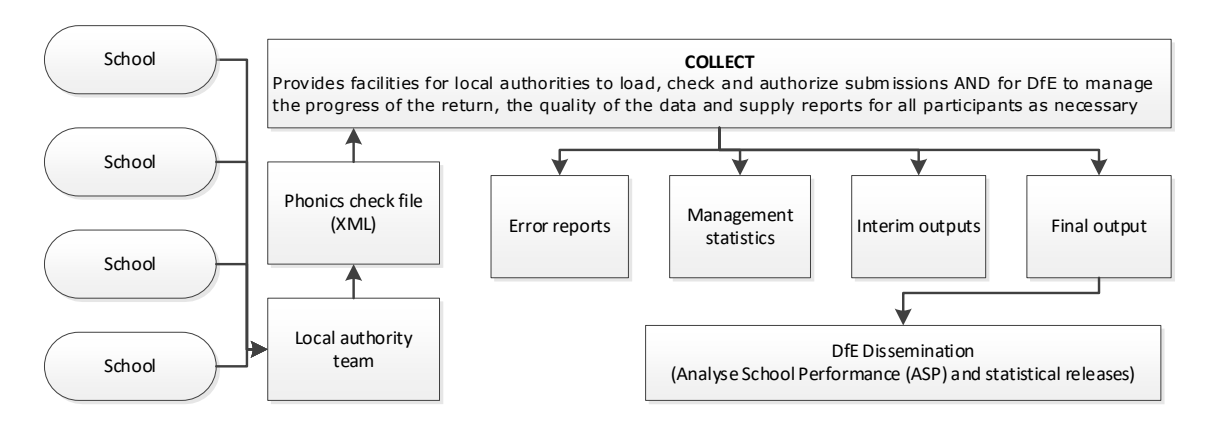

**Figure 1: High-level data collection process**

## <span id="page-4-0"></span>**1.3. Changes for 2023**

Changes for the 2023 phonics screening collection technical specification are:

- roll-over of dates
- updating of links
- updating validation rule 1530 with new local authority codes

## <span id="page-4-1"></span>**1.4. Coverage and timings**

Maintained schools (including academies and free schools) will capture the data specified for the 2023 phonics screening check. The data will then be collected via department's COLLECT system between 12 June and 21 July 2023. Data received after 21 July 2023 will not be included in the provisional statistics. There will be a limited opportunity for LAs to submit late and / or corrected results but any late results will only feed into the National Pupil Database.

# <span id="page-5-0"></span>**2. Structure and guidance**

## <span id="page-5-1"></span>**2.1. Outline data content**

Each return from a local authority will consist of a header and one or more school modules (only one school per return as shown in Figure 2), each of which will contain a pupil module with a number of pupil records. Each pupil record will include identifiers plus the mark and outcome achieved in the phonics screening check.

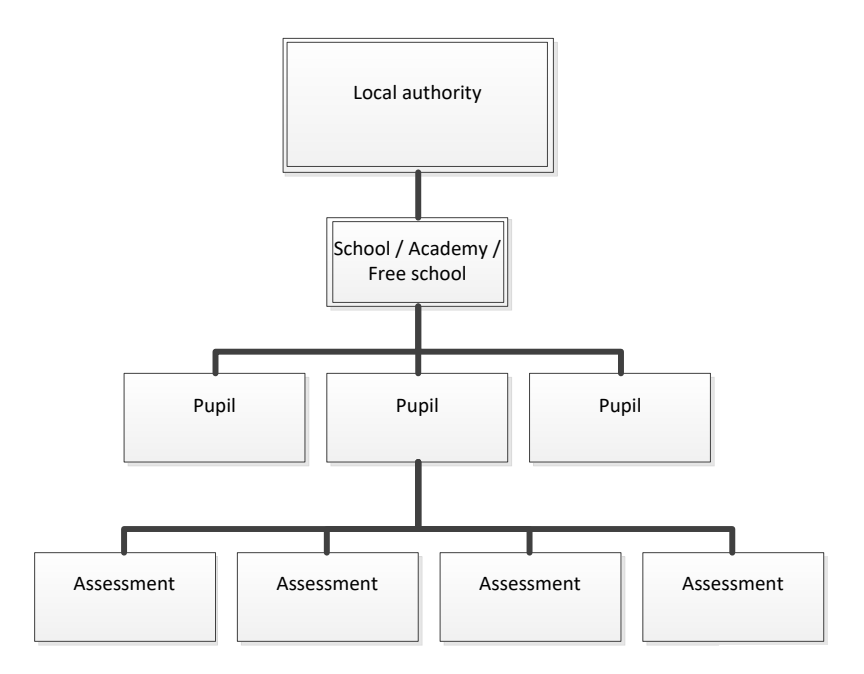

**Figure 1: outline structure of data**

## <span id="page-5-2"></span>**2.2. Process**

The process will involve an annual screening check where teachers will assess students on their phonics decoding ability. Students will be asked to read out 40 items with a teacher. These items will be a mix of real words and pseudo-words. The teacher will then score each item (1 mark for a correct answer) and total the scores to make up the mark for the screening check. The threshold mark will be made available to schools after the end of the test window on Monday 26 June on GOV.UK. Schools are only required to submit the mark (or outcome where the pupil has not taken the test) to local authorities and local authorities will be required to submit this to the Department. The Department will apply the threshold after the data has been submitted to local authorities.

Local authorities will monitor 10% of the schools in their area. Monitoring visits will take place before the check (to check materials are being held securely), and during the time of the check to ensure the administration process is being followed and observe some screening checks taking place. If necessary, local authorities can also carry out monitoring visits immediately after the check week. Local authorities have been informed of the general arrangements, and the funding being provided for this work. A guidance document will be sent out for monitors to local authorities in the spring term of 2023.

#### **2.2.1.Entry of marks and outcomes into school MIS**

Data will be gathered in the collection for all year 1 pupils and those in year 2 who did not meet the expected level in the 2022 summer phonics screening check. In addition to the basic pupil identifiers (as collected in other collections), there will be 2 data items for each pupil.

The two data items 'NC Year Group Actual' and 'Phonics Mark' are the required components of the 'Phonics Screening Check' data collection.

The 'Phonics Outcome' field is to be populated with the following values only where a pupil has not taken the test:

A – Absent

- Q Maladministration
- D Disapplied
- $l l$  eft

Outcomes Wa and Wt are not required. However, if these are included in a file returned to the department the file will be accepted and the Phonics Outcome field removed.

#### **2.2.2.MIS data entry checks**

The school MIS software should check that a valid entry has been made in the fields for the phonics screening check where appropriate. Any invalid or missing entries will be reported to the school when the data is entered and / or when the CTF is to be created.

#### **2.2.3.Creation of CTF phonics file for transmission to local authority**

Maintained schools and academies (including free schools) must submit the results of the phonics screening check to their local authority.

Academies (including free schools) must have a written agreement in place with their chosen local authority.

This will normally be via a CTF and when using this route, the name of the CTF created by schools will be:

xxxnnnn\_PHO\_xxxLLLL\_yyy.XML where xxx represents the local authority number, nnnn is the school number and yyy is an incremented version number starting at 001.

#### <span id="page-7-0"></span>**2.2.4.Loading phonics results into the local authority's central management system**

- i) Where any pupil-identifying or contextual data are already present in the local authority central database there should be a prompt to ask if the existing data should be overwritten by the CTF or CSV import.
- ii) Where a CTF contains any pupil's previous assessment data (earlier year's foundation stage profile result), there should be a prompt to ask if the existing assessment data should be overwritten.
- iii) The local authority should also have facilities:
	- to remove and to add pupils;
	- to amend a pupil's identifying data or result levels that have been loaded, and for the new data to be re-validated in accordance with the rules in sections  $4.1$  to  $4.3$ .
	- to re-import a corrected CTF with an option for the operator to either replace all existing data or add as new data, and be validated in accordance with the rules in sections [4.1](#page-14-0) to [4.3.](#page-15-0)

#### **2.2.5.Creation of individual pupil results XML export file by the local authority for transmission to the DfE**

- i) On completion of the actions at  $2.2.4$ , the software should allow the local authority to create separate XML files of individual school and pupil data, as specified in the example XML file at section [3.2,](#page-11-0) even if still containing errors, for loading into the department's data collection system (COLLECT). Where both phonics outcome and phonics mark are missing therefore no assessment result level is reported for a subject, all assessment components for that subject should be excluded from the XML file. The XML file will be validated in accordance with the rules in sections [4.1](#page-14-0) to [4.3.](#page-15-0). Any data failing the validation checks will be reported using the error codes and messages specified. In addition to local authority and school number, the file will contain the following data items for each pupil:
	- UPN
	- pupil surname
	- pupil forename
	- DoB
	- gender
	- national curriculum year group
	- phonics check result mark as recorded

• phonics check result – outcome, if no marks are recorded. Outcome can be returned where a mark has been recorded but will be stripped out by COLLECT

**Please note** – An approved 'SoftwareCode' will not be issued. COLLECT will use the 'SoftwareCode' tag value specified by suppliers for this purpose.

- ii) The convention for naming the XML file is: xxxLLLL\_PHO\_xxxDfE\_yyy.XML where xxx represents the local authority number and yyy is an incremented version number starting at 001.
	- The local authority should be provided with options to include in the export XML:
		- o all schools' files even if these contain errors or have previously been exported (- the software should inform the operator if a school is in error or has previously been exported)
		- o selected files (that is, a single school or multiple schools), even if these contain errors or have previously been exported (the software should inform the operator if a school is in error or has previously been exported)

**Please note** – Whichever option above is chosen, all individual pupil results within the school are to be exported. There must be one file per school.

#### **2.2.6.Loading phonics results into the local authority's central management system**

In addition, the software should allow the local authority to load into its central database a CSV file created by schools from a phonics Excel spreadsheet (to be supplied to local authorities by the department for distribution if necessary) with the filename 'Phonics spreadsheet v1.0'. A copy of the spreadsheet can be provided when available, if required.

## <span id="page-8-0"></span>**2.3. Additional local authority software facilities**

The software should provide the following additional facilities:

- i) to allow the local authority to produce a list of schools to check that all expected schools' returns have been processed
- ii) to allow the local authority to produce a report for each school or for all schools to show total number of pupils included in each school's CTF submission. It could also include number of boys and girls as an additional check
- iii) to allow the local authority to transmit results in batches without the need to resubmit results already transmitted

# <span id="page-9-0"></span>**2.4. Reports for schools and parents**

Schools will be expected to report to parents or persons with parental responsibility, the phonics screening check outcomes for their children. Further information is given in the [key stage 1 assessment and reporting arrangements document.](https://www.gov.uk/government/publications/2023-key-stage-1-assessment-and-reporting-arrangements-ara)

# <span id="page-10-0"></span>**3. Data return formats**

A submission file from a local authority will be provided in an XML file structure as described in [3.2.](#page-11-0) Where an optional item is not included then the associated tag will also be omitted. Where a mandatory item is omitted then an error will be generated.

## <span id="page-10-1"></span>**3.1. Special notes for XML returns**

The standard XML entity references should be used for the following special characters:

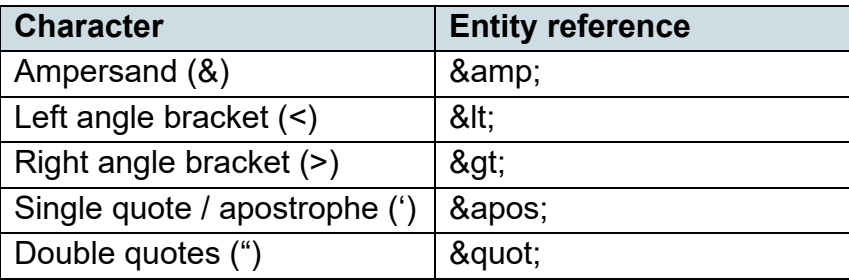

For special characters such as é use a character reference such as é This produces a generic XML file which can be viewed as such in a suitable browser. Details of all such characters are found within the XML standard documentation; see for example [http://www.w3.org/TR/xml/,](http://www.w3.org/TR/xml/) section 2.2.

# **3.2. Example file structure for XML returns**

<span id="page-11-0"></span>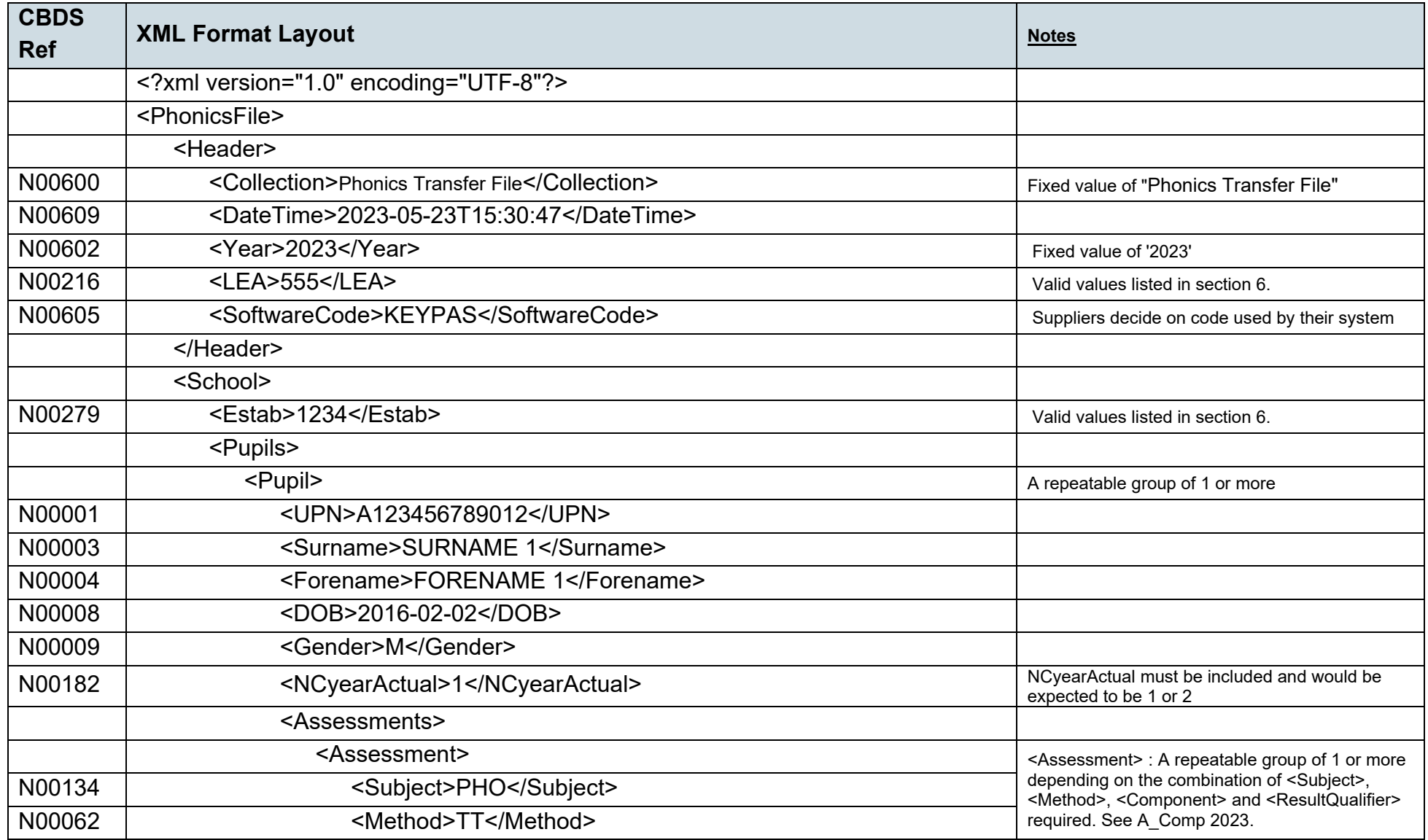

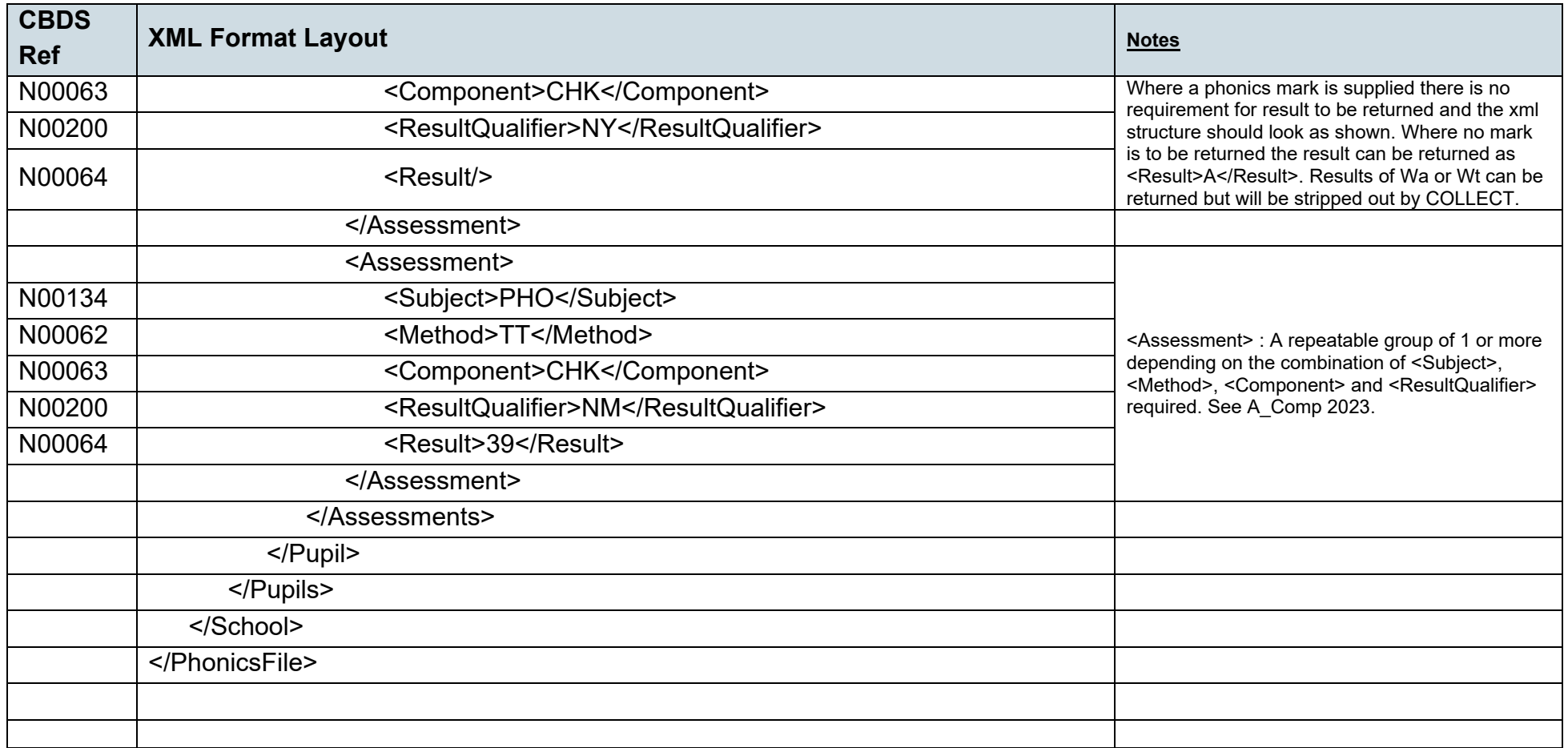

# <span id="page-13-0"></span>**4. Data validation rules**

This section specifies validation rules that are applied to the data by Department for Education, using COLLECT. They must also be applied, as far as possible, by local authorities prior to loading the data onto the COLLECT system and any issues resolved. Those data items included in the specification but not appearing in the validation rules that is, those not shown in the validation rules as "must be present" - must be supplied where available (for example, child's unique pupil number). The rules also show which validations are errors and which ones are queries. An error is a failed validation check that must be corrected. A query is one which must be investigated, and potentially corrected, as it identifies data that would usually be invalid.

Syntax:

- Validation checks are expressed as conditions that must be true (errors) or that should usually be true (queries). The Error Message shows what is displayed if the condition is not met.
- data items are indicated using the XML tag with the common basic data set number in parentheses, for example <UPN>
- data groups are indicated using the XML tag only, for example <Assessments>
- single dates or date ranges are sometimes defined in relation to <ReferenceDate>, which is from the XML Header.

### **4.1. Header validation**

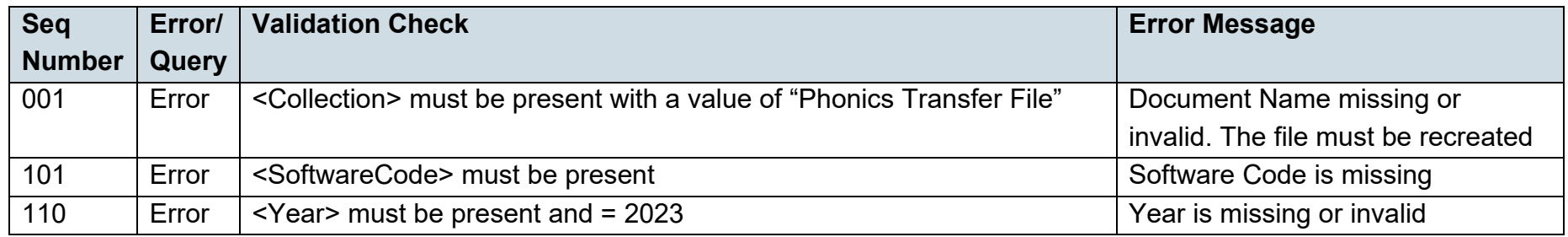

## **4.2. Establishment level validation**

<span id="page-14-1"></span><span id="page-14-0"></span>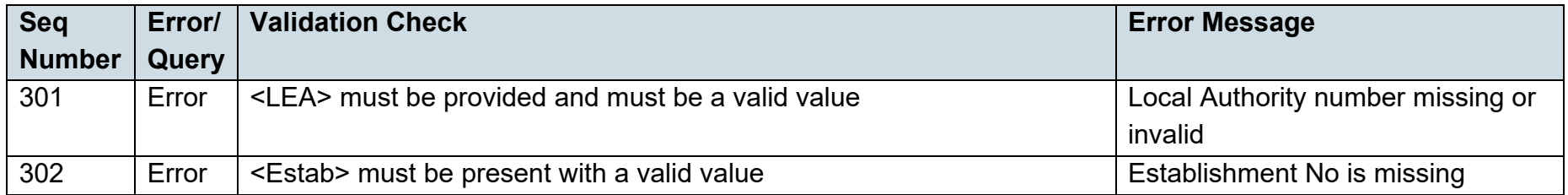

# **4.3. Pupil level validation: Pupil Identifiers**

<span id="page-15-0"></span>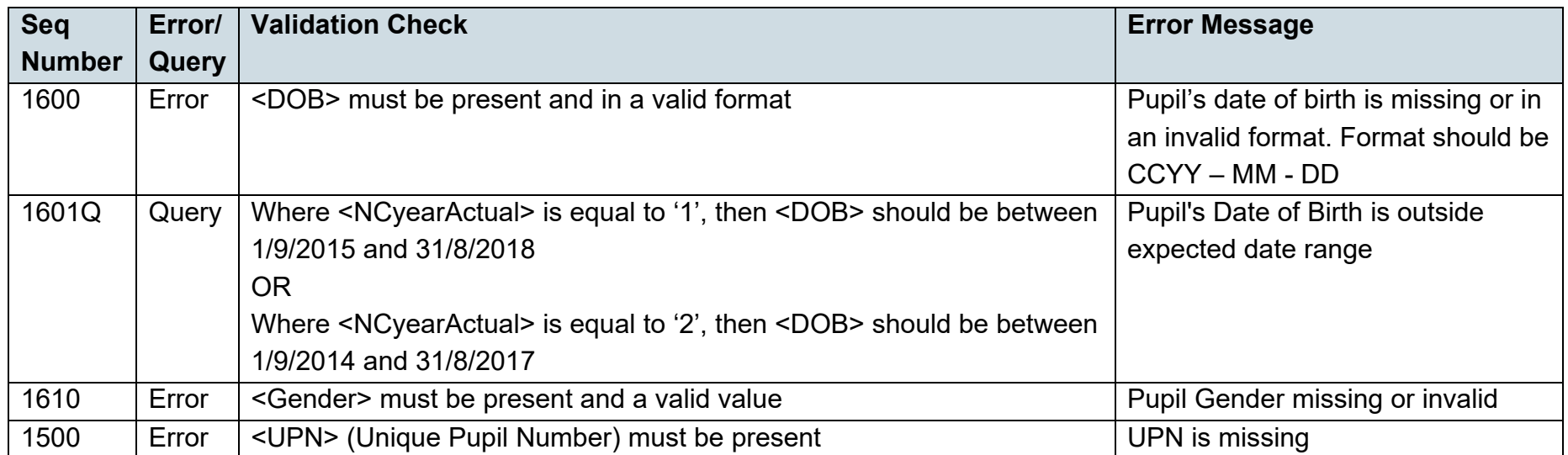

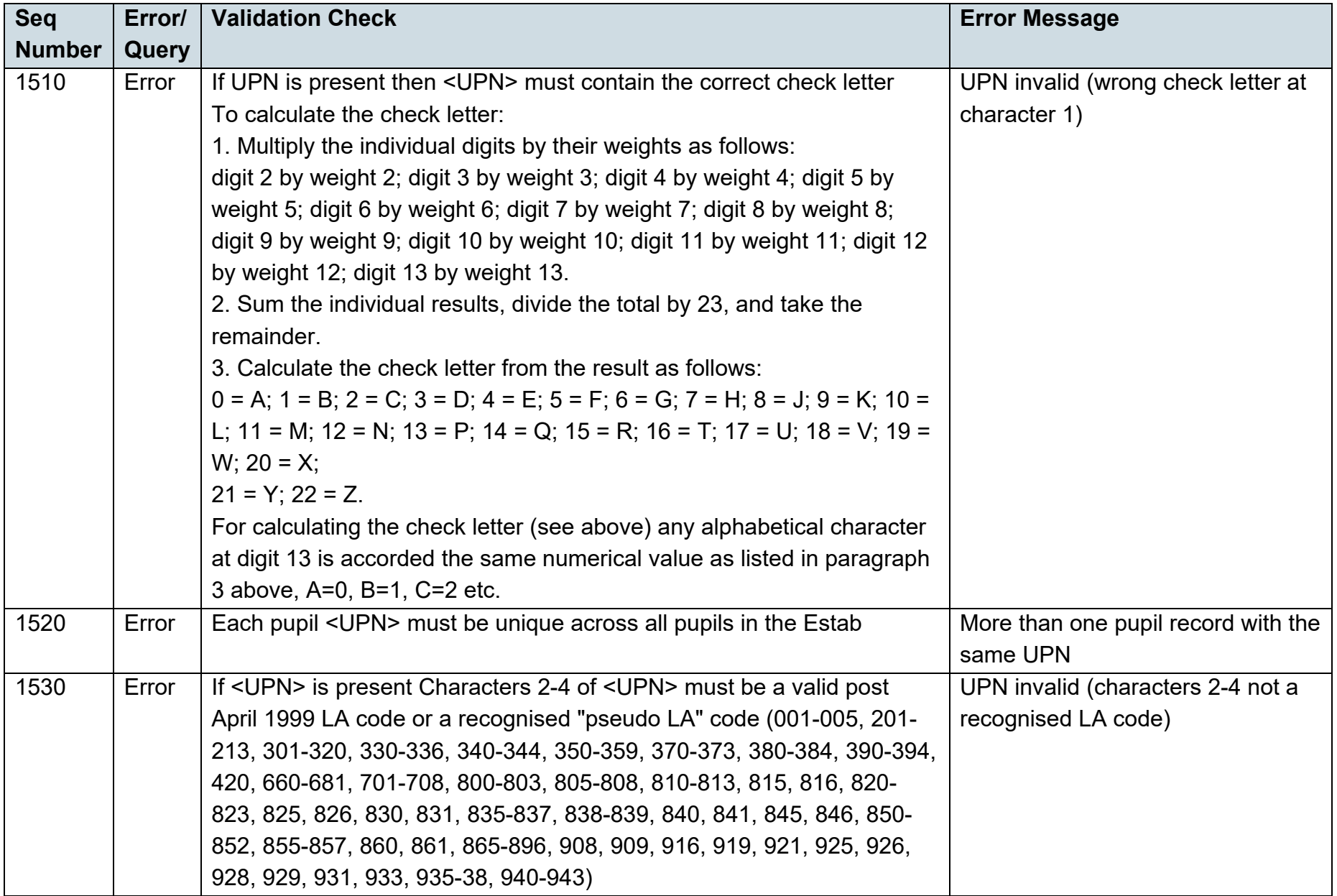

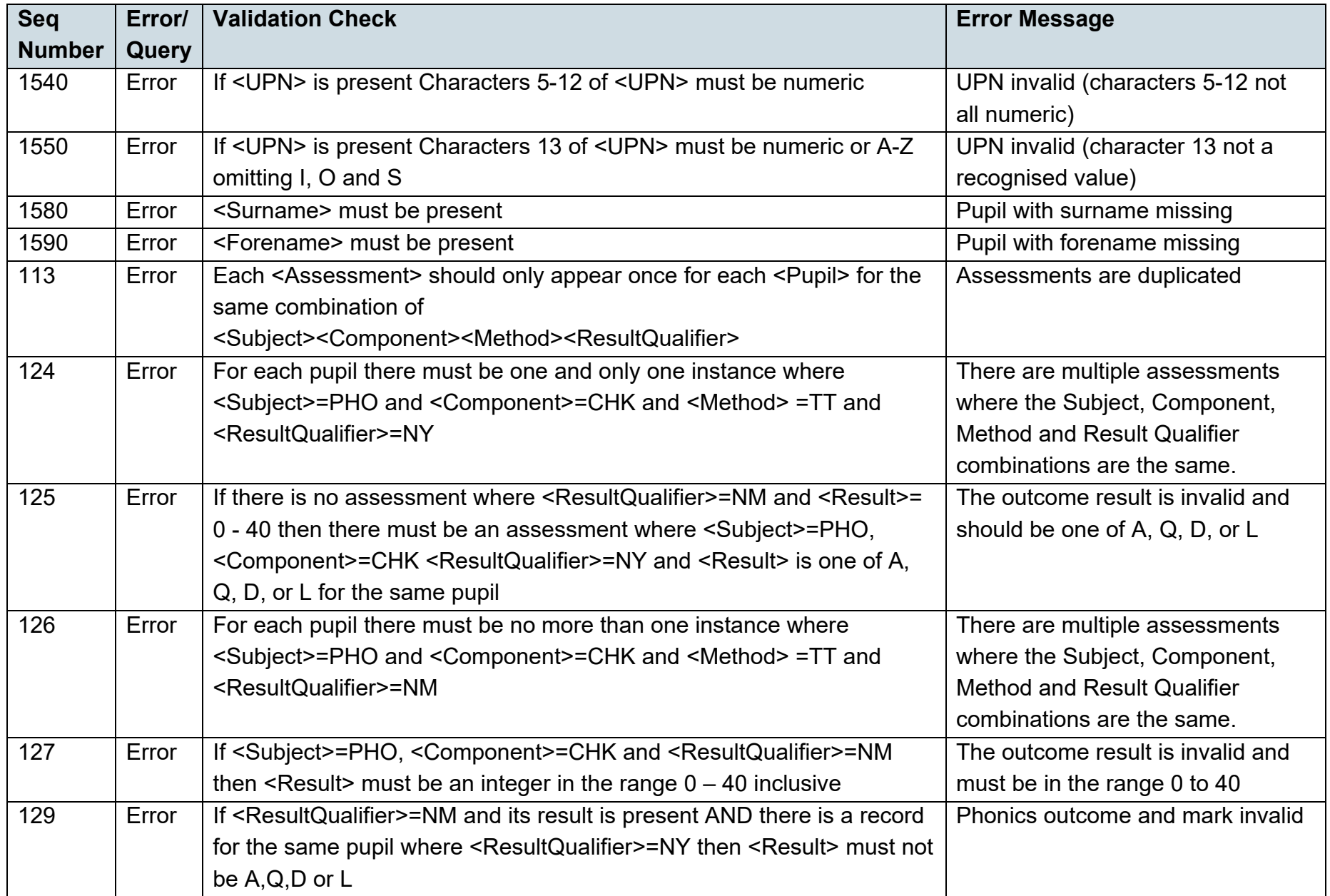

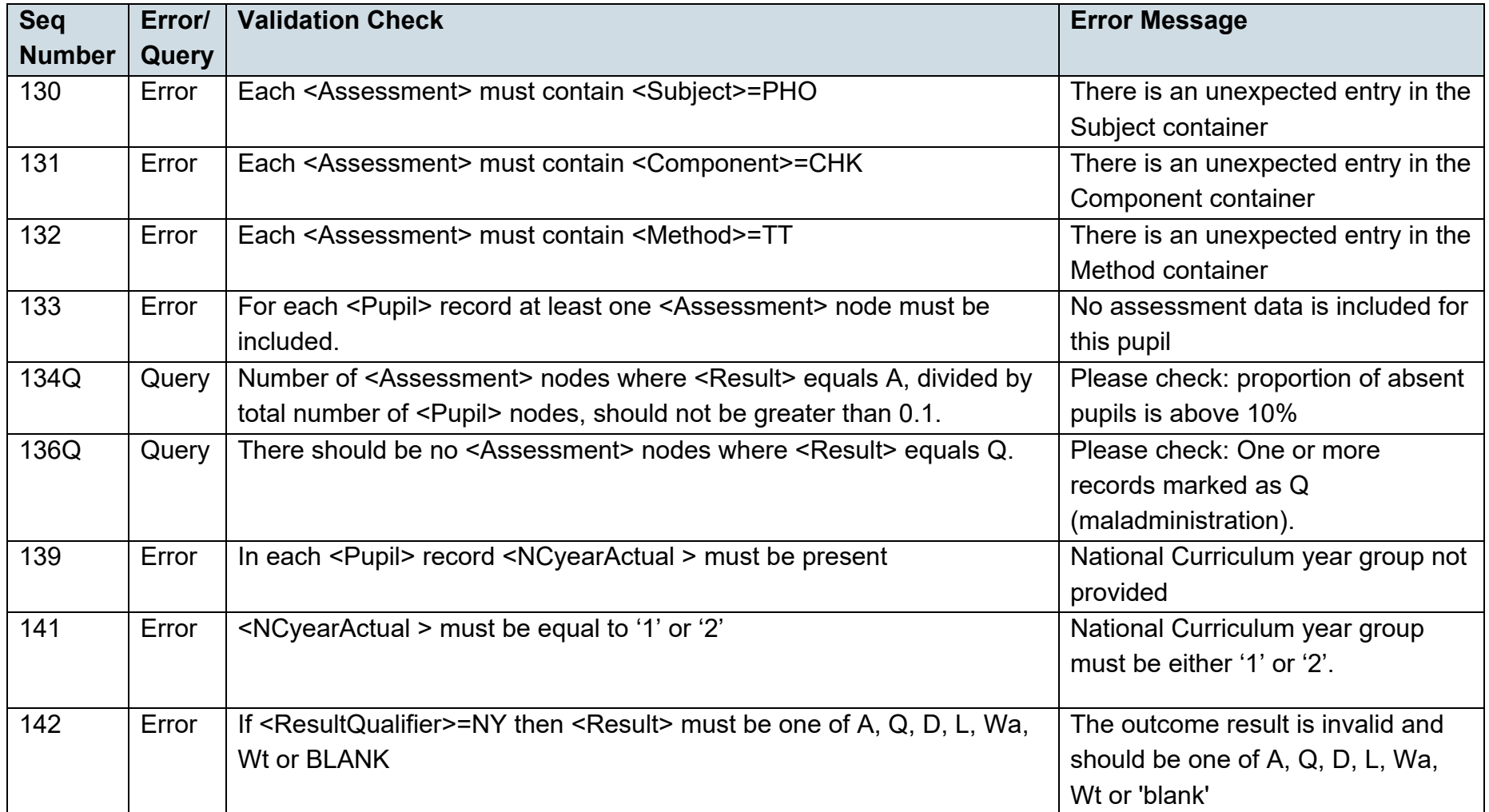

# <span id="page-19-0"></span>**5. Resubmission guidance**

When resubmissions are required, the Serial No in the header **must** be incremented by the provider's software. We have also assumed that the whole file will be resubmitted. Note that a resubmission will **delete and replace all the data** contained in the previous submission.

# <span id="page-20-0"></span>**6. Valid values**

Valid item values must be in the list or range specified in CBDS, the [Common Basic Data](https://www.gov.uk/government/collections/common-basic-data-set) [Set.](https://www.gov.uk/government/collections/common-basic-data-set)

## <span id="page-20-1"></span>**6.1. Local authority codes**

Local authority codes for this collection only covers ENGLAND local authorities.

Coverage also excludes local authority codes:

- 001, 003, 167
- codes starting with 6 and 7 except 702 (MoD schools, which is valid)
- XXX, MMM and NA

## <span id="page-20-2"></span>**6.2. Establishment types**

These are the following;

- maintained schools with a year 1 or year 2 cohort
- academies (including free schools)
- service children's education schools

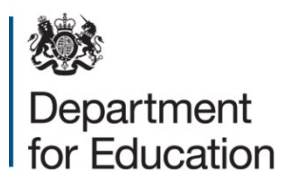

© Crown copyright 2023

This publication (not including logos) is licensed under the terms of the Open Government Licence v3.0 except where otherwise stated. Where we have identified any third party copyright information you will need to obtain permission from the copyright holders concerned.

To view this licence:

visit [www.nationalarchives.gov.uk/doc/open-government-licence/version/3](http://www.nationalarchives.gov.uk/doc/open-government-licence/version/3/)  email [psi@nationalarchives.gsi.gov.uk](mailto:psi@nationalarchives.gsi.gov.uk) write to Information Policy Team, The National Archives, Kew, London, TW9 4DU

About this publication:

enquiries <https://www.education.gov.uk/form/data-collection-request-form> download [www.gov.uk/government/publications](http://www.gov.uk/government/publications) 

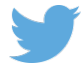

 Follow us on Twitter: [@educationgovuk](http://twitter.com/educationgovuk)

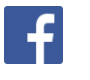

Like us on Facebook: [facebook.com/educationgovuk](http://www.facebook.com/educationgovuk)